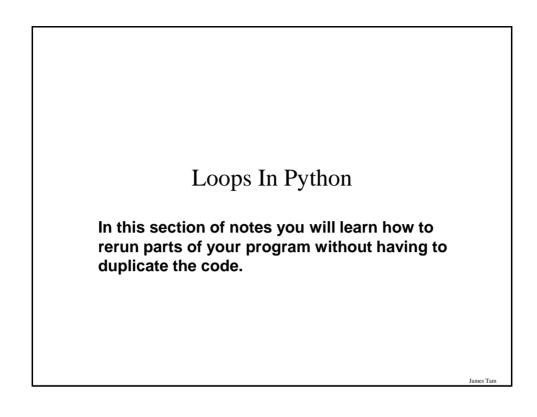

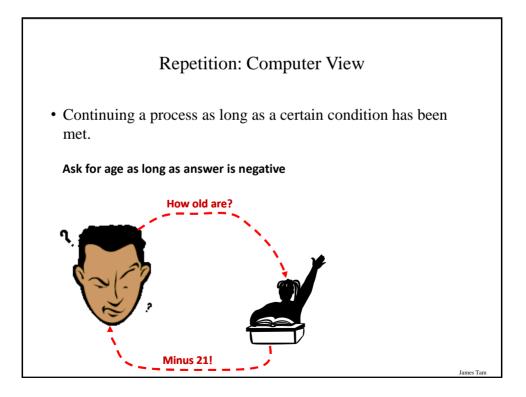

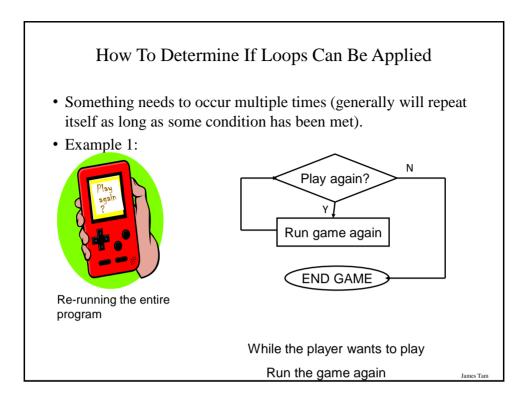

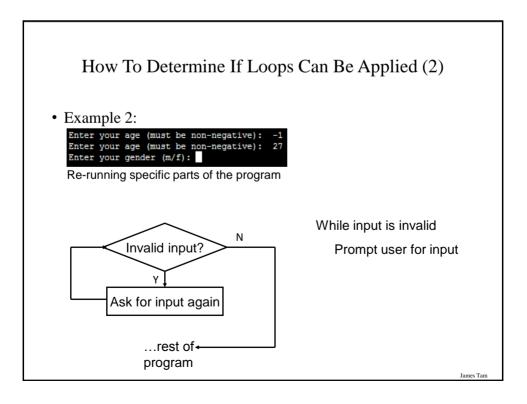

# Basic Structure Of Loops Whether or not a part of a program repeats is determined by a loop control (typically just a variable). Initialize the control to the starting value Testing the control against a stopping condition (Boolean expression) Executing the body of the loop (the part to be repeated) Update the value of the control

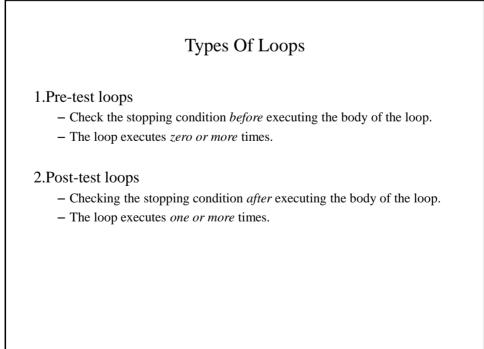

James Tam

James Tan

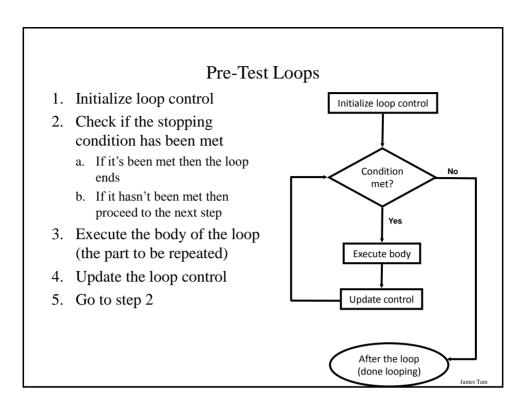

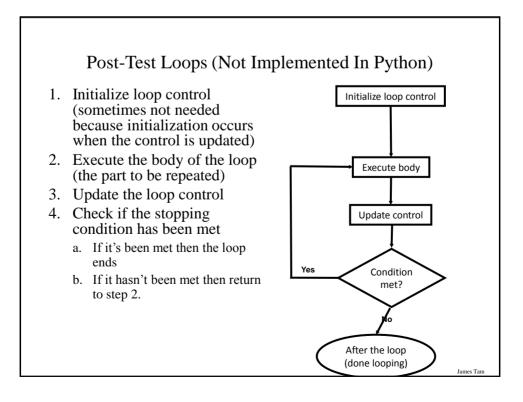

James Tan

James Tam

# Pre-Test Loops In Python

- 1. While
- 2. For

#### **Characteristics:**

- 1. The stopping condition is checked *before* the body executes.
- 2. These types of loops execute zero or more times.

## Post-Loops In Python

- •Note: this type of looping construct has not been implemented with this language.
- •But many other languages do implement post test loops.

#### **Characteristics:**

- -The stopping condition is checked *after* the body executes.
- -These types of loops execute one or more times.

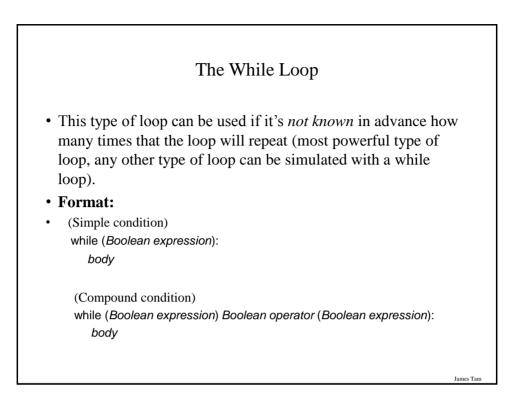

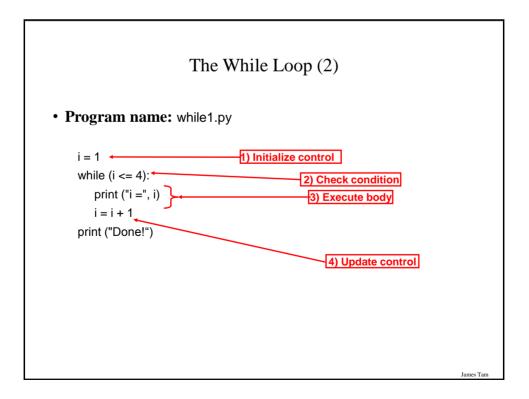

# The While Loop (2)

• Program name: while1.py

i = 1 while (i <= 3): print ("i =", i) i = i + 1 print ("Done!")

| Tracin            | g The While Loop |           |
|-------------------|------------------|-----------|
| Execution         | Variable         |           |
| >python while1.py | i                |           |
|                   |                  |           |
|                   |                  |           |
|                   |                  |           |
|                   |                  |           |
|                   |                  |           |
|                   |                  |           |
|                   |                  |           |
|                   |                  |           |
|                   |                  | James Tam |

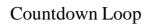

```
• Program name: while2.py
i = 3
```

while (i >= 1): print("i =", i) i = i - 1 print("Done!")

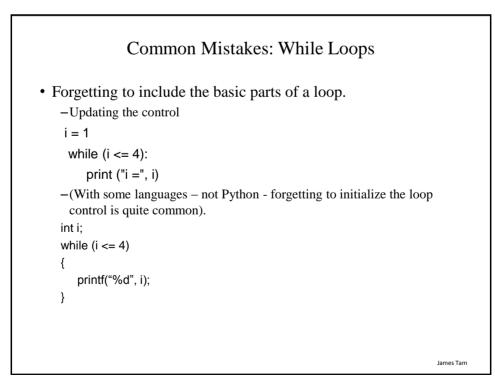

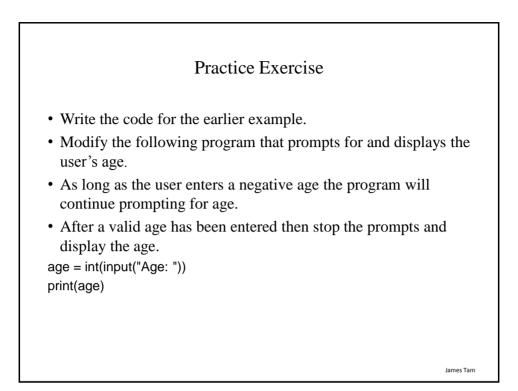

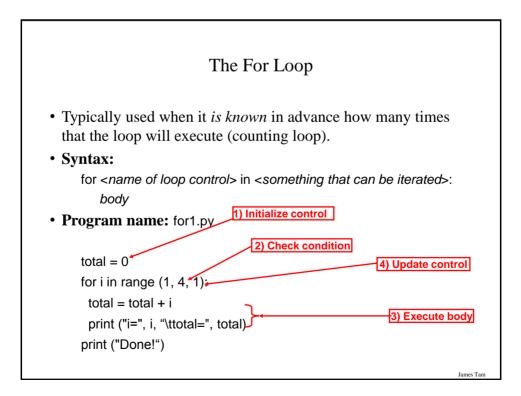

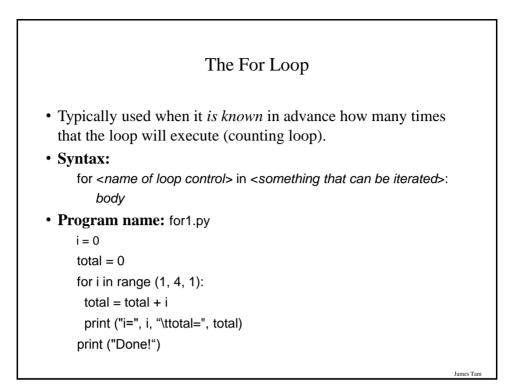

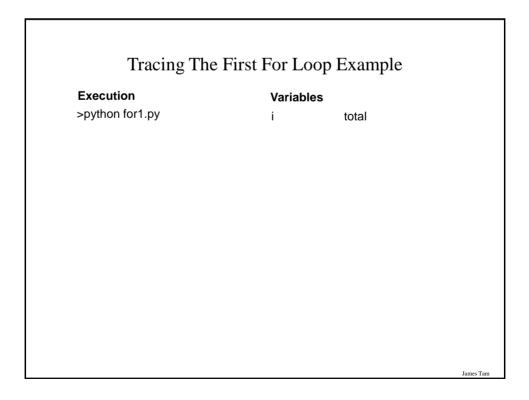

• Program name: for2.py

$$\label{eq:constraint} \begin{split} &i=0\\ &total=0\\ &for \ i \ in \ range \ (3, \ 0, \ -1):\\ &total=total+i\\ &print \ ("i=", \ i, \ "\ t \ total=", \ total)\\ &print \ ("Done!") \end{split}$$

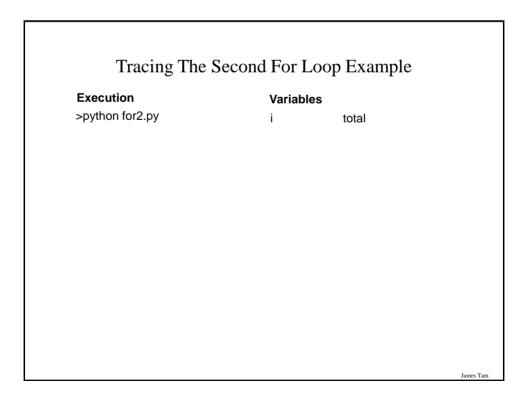

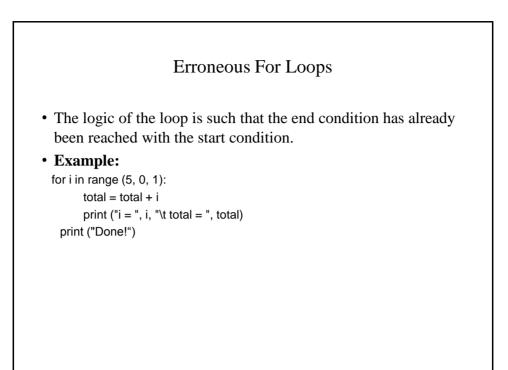

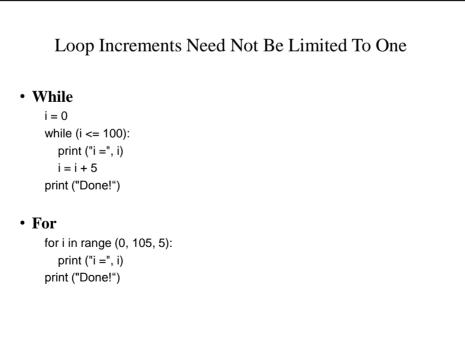

James Tam

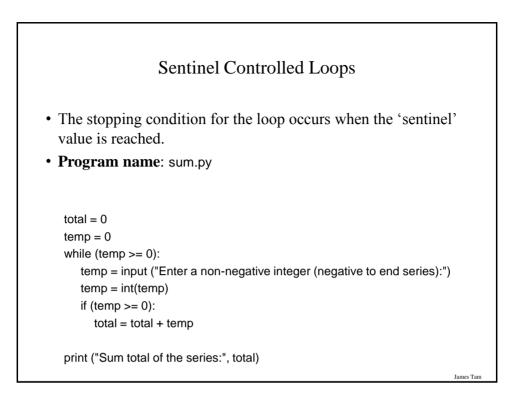

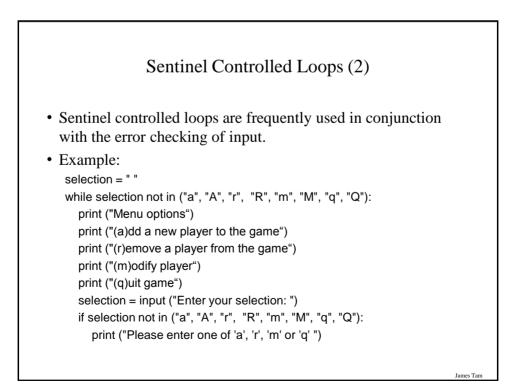

|                | Python/When To Use Them                                                                                                    |
|----------------|----------------------------------------------------------------------------------------------------|
| Construct      | When To Use                                                                                                    |
| Pre-test loops | You want the stopping condition to be checked before the loop<br>body is executed (typically used when you want a loop to<br>execute zero or more times).                                                                                                    |
| • While        | • The most powerful looping construct: you can write a 'while-do' loop<br>to mimic the behavior of any other type of loop. In general it should<br>be used when you want a pre-test loop which can be used for most<br>any arbitrary stopping condition e.g., execute the loop as long as the<br>user doesn't enter a negative number. |
| • For          | • A 'counting loop': You want a simple loop to repeat a certain number of times.                                                                                                    |
| Post-test:     | You want to execute the body of the loop before checking the                                                                                                    |
| None in        | stopping condition (typically used to ensure that the body of the                                                                                                    |

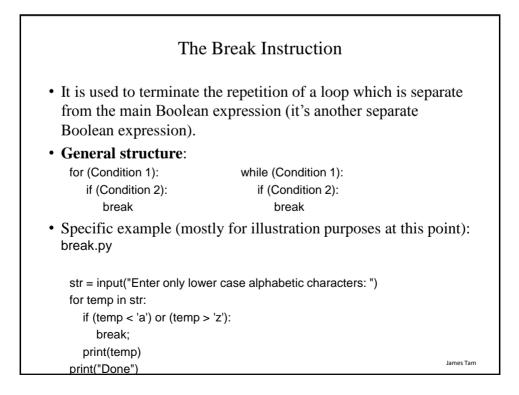

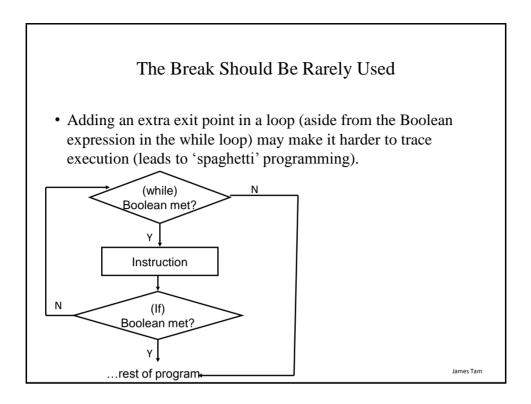

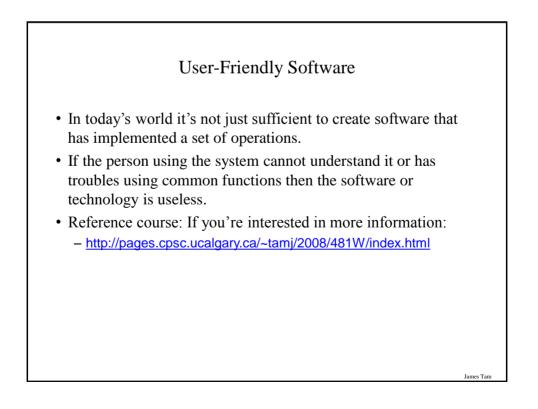

| Not So Friendly Examples                                                                                                    |           |
|----------------------------------------------------------------------------------------------------|-----------|
| Vou are about to overwrite the original file. Go ahead?       σκ       Do I have any choice in this? [AXE a hex editor]                                    |           |
| Error Deleting File Cannot delete 016: There is not enough free disk space. Delete one or more files to free disk space, and then try again. OK Windows 95 |           |
| OK to not save game?<br>OK Cancel Save<br>Uhh I give up on this one [Mac<br>shareware version of RISK]                                                     | James Tam |

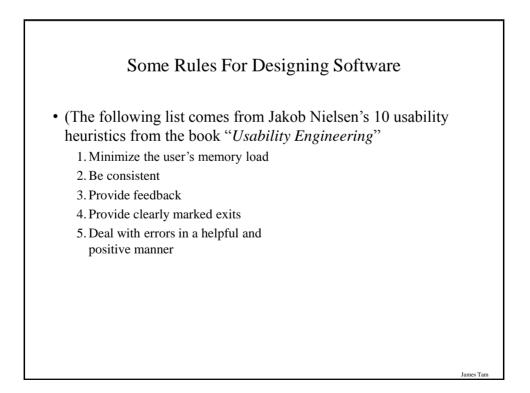

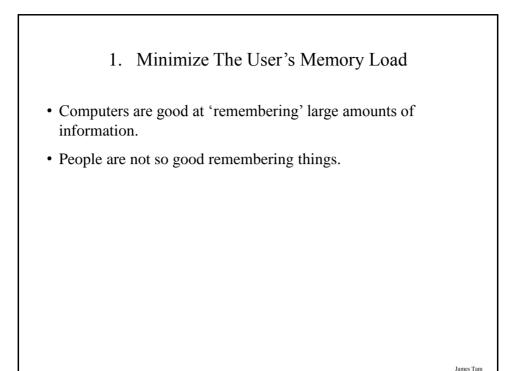

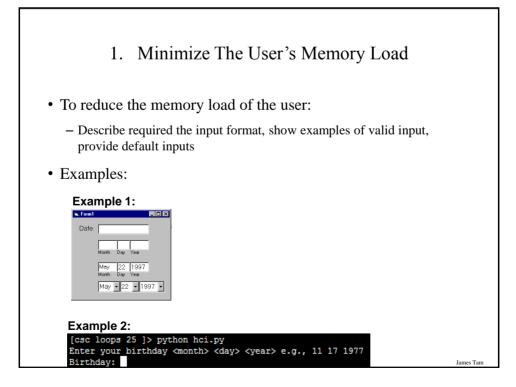

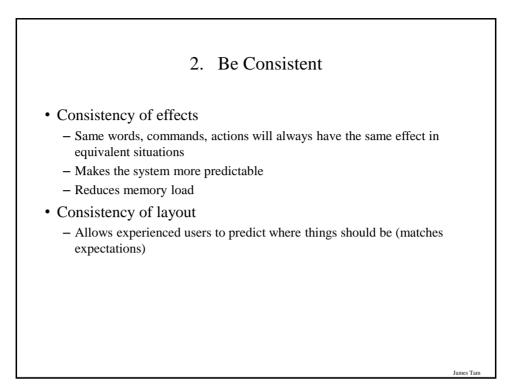

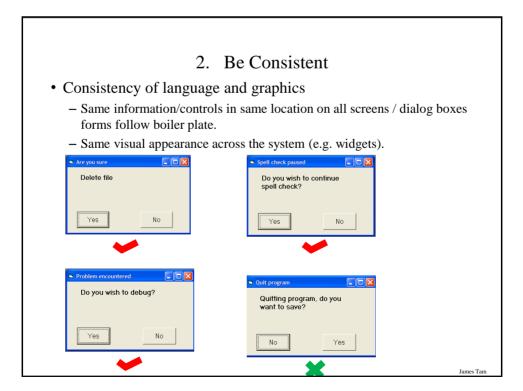

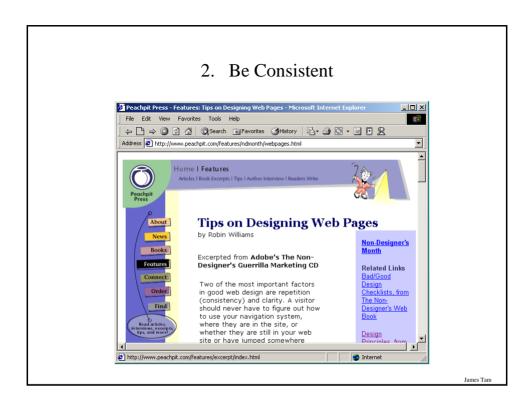

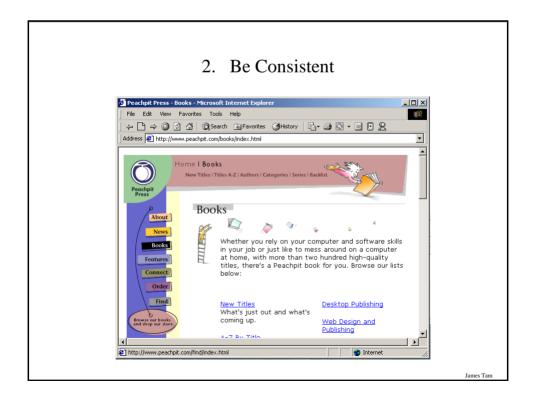

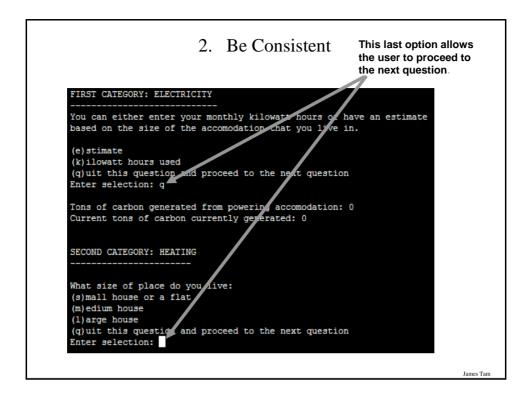

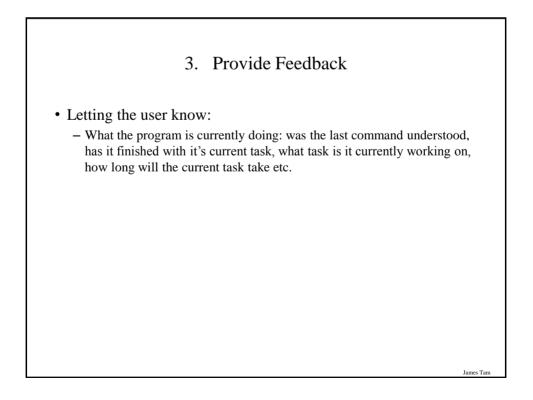

| Wha                      | t is the program doing?                         |     |
|--------------------------|-------------------------------------------------|-----|
| 📬 Re: o                  | hange of email                                  | -0× |
| File E<br>Sen            | dit View Insert Format Tools Message Help       |     |
| From:                    | [tamj@cpsc.ucalgary.ca (imaps.cpsc.ucalgary.ca) | •   |
| To:                      | heywood                                         |     |
| ED Cc:                   |                                                 |     |
|                          | Re: change of email                             |     |
|                          | List sumilia of stum                            |     |
| Okay d<br>Ciao for<br>J. | ade I'll update my address books.<br>now!       |     |

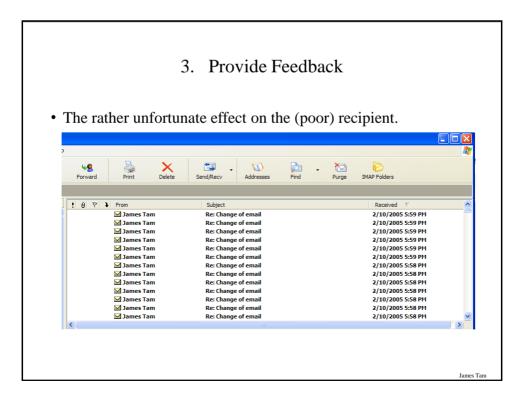

James Tan

## 3. Provide Feedback

- In terms of this course, letting the user know:
  - what the program is doing (e.g., opening a file),
  - what errors may have occurred (e.g., could not open file),
  - and why (e.g., file "input.txt" could not be found)
- ...is not hard to do and not only provides useful updates with the state of the program ("Is the program almost finished yet?") but also some clues as to how to avoid the error (e.g., make sure that the input file is in the specified directory).
- At this point your program should at least be able to provide some rudimentary feedback
  - E.g., if a negative value is entered for age then the program can remind the user what is a valid value (the valid value should likely be shown to the user as he or she enters the value):
  - age = int(input ("Enter age (0 114): "))

## 4. Provide Clearly Marked Exits

- This should obviously mean that quitting the program should be self-evident (although this is not always the case with all programs!).
- In a more subtle fashion it refers to providing the user the ability to reverse or take back past actions (e.g., the person was just experimenting with the program so it shouldn't be 'locked' into mode that is difficult to exit).
- Users should also be able to terminate lengthy operations as needed.

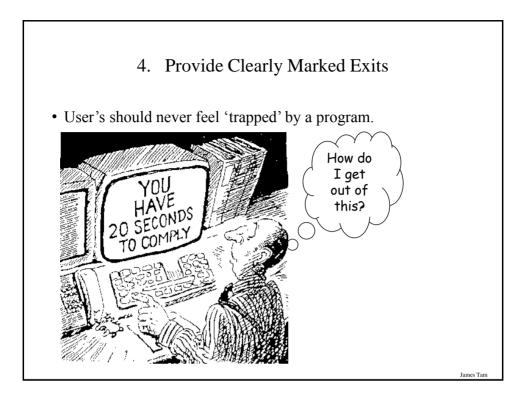

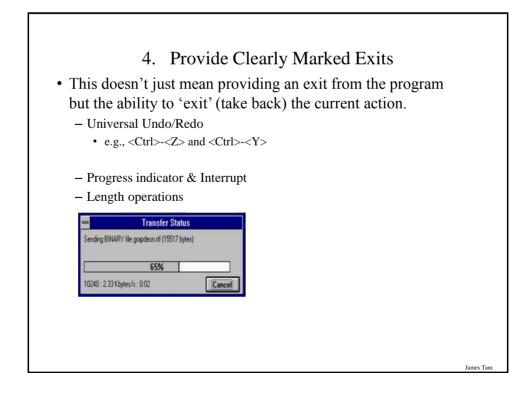

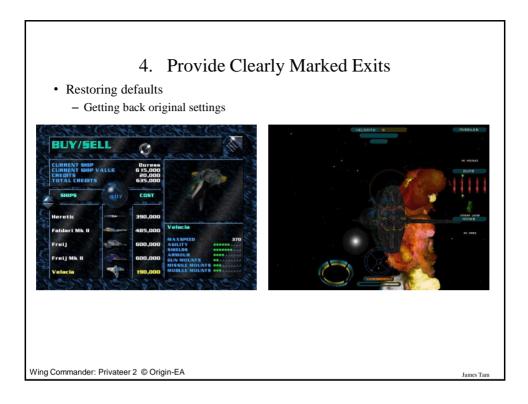

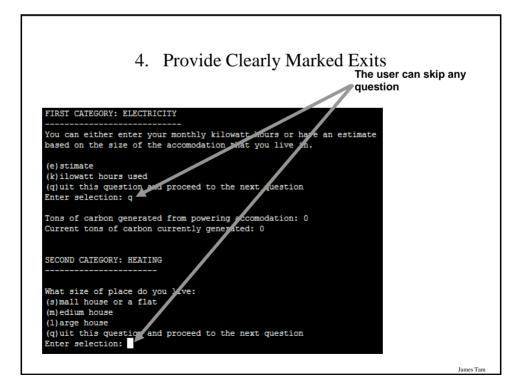

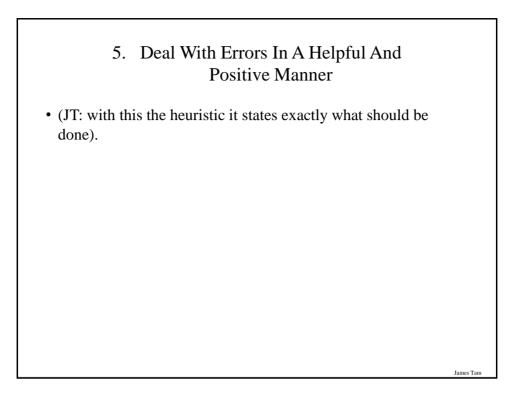

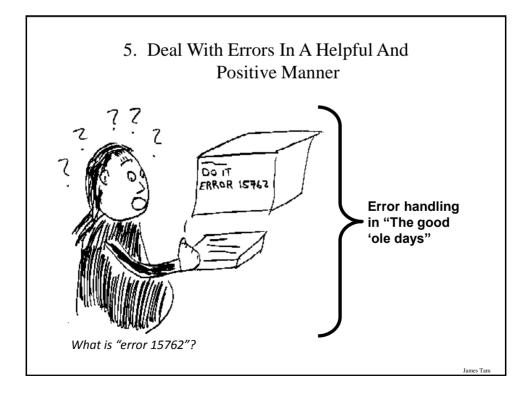

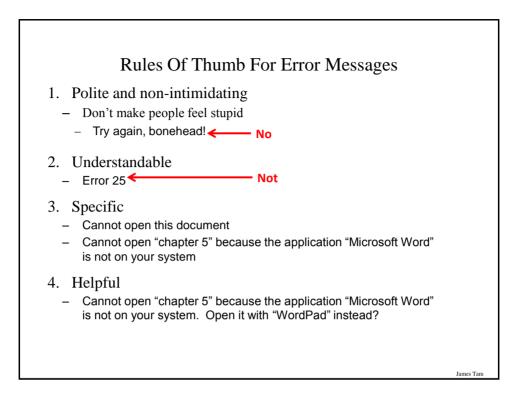

| Examples Of Bad Error Messages                                 |
|----------------------------------------------------------------|
| Copy Profile Error                                             |
| The operation completed successfully.                          |
| Outlook Express       There was an error opening this message. |
| An error has occurred.                                         |
| Microsoft Access                                               |
| Ja [                                                           |

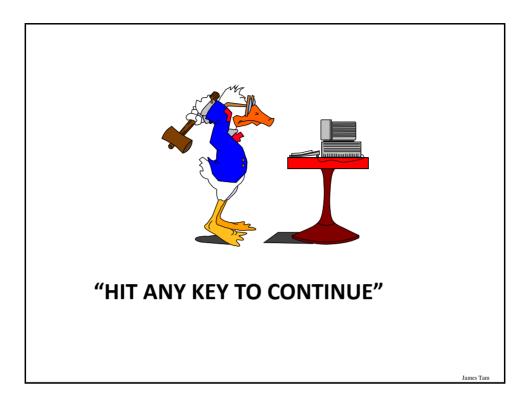

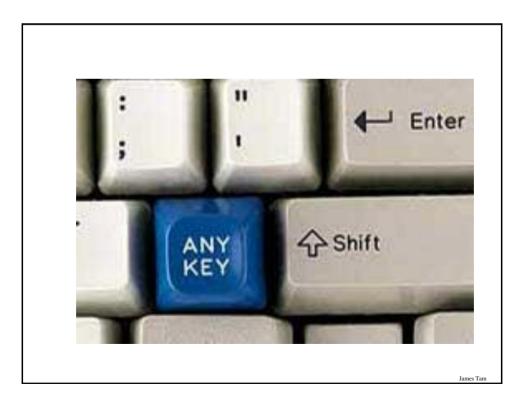

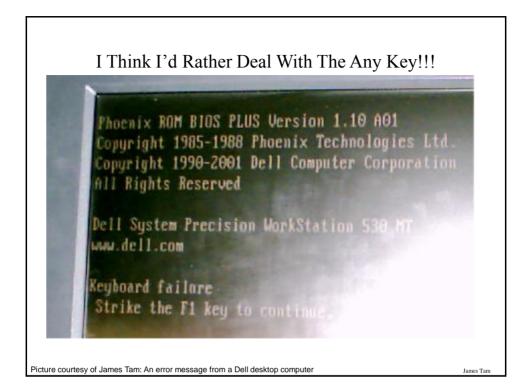

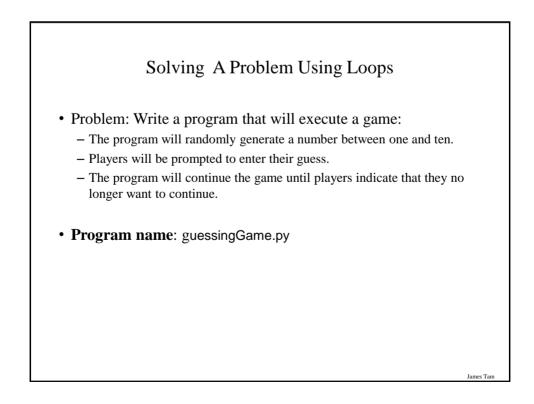

```
Guessing Game
guess = 0
answer = 0
choice = "Y"
while choice not in ("q", "Q"):
  answer = random.randrange (10) + 1
  guess = int(input ("Enter your guess: "))
  if (guess == answer):
     print ("You guessed correctly!")
  else:
     print ("You guessed incorrectly")
  print ("Number was", answer, ", your guess was", guess)
  print ("Play again? Enter 'q' to quit, anything else to play again")
  choice = input("Choice: ")
  print ()
print ("Exiting game")
                                                                       James Tan
```

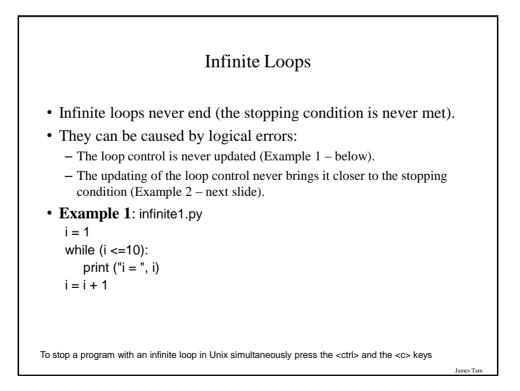

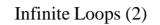

• Example 2: infinite2.py

i = 10 while (i > 0): print ("i = ", i) i = i + 1

To stop a program with an infinite loop in Unix simultaneously press the  $\$  ctrl> and the <c> keys

Nested Loops • One loop executes inside of another loop(s). • Example structure: Outer loop (runs n times) Inner loop (runs m times) Body of inner loop (runs n x m times) Program name: nested.py ٠ i = 1 while (i <= 2): j = 1 while  $(j \le 3)$ : print("i = ", i, " j = ", j) j = j + 1 i = i + 1print("Done!") James Tam

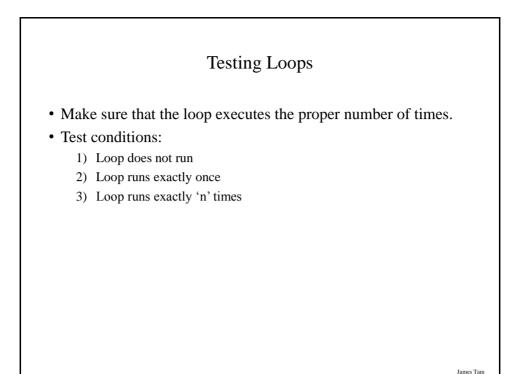

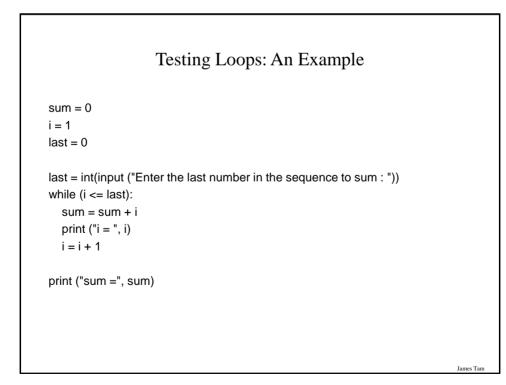

# Extra Practice

- Write a loop that will continue repeating if the user enters a value that is negative.
- Write a program that will prompt the user for number and an exponent. Using a loop the program will calculate the value of the number raised to the exponent.

James Tam

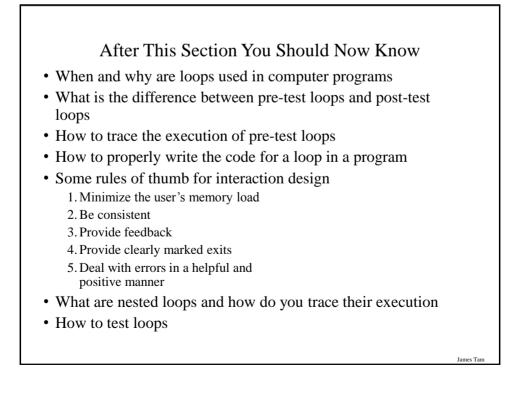